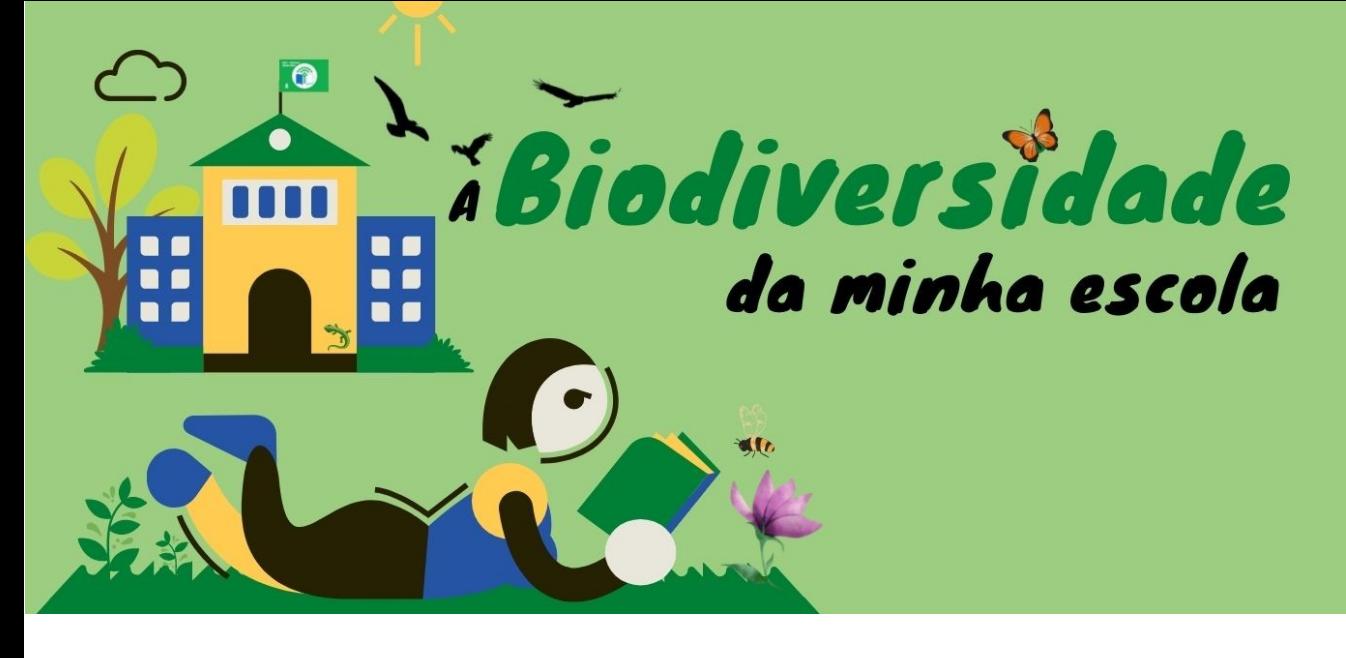

## **PLANO DE AULA**

#### *IDENTIFICAÇÃO DA AULA*

**1. Tema** – Estudo da biodiversidade do recinto escolar

**2. Introdução** – A atividade "Biodiversidade na minha escola" foi trabalhada na disciplina de Biologia e Geologia, de 11º ano, em articulação com Domínio "Sistemática dos seres vivos". Num primeiro momento foram abordados os critérios de classificação de seres vivos, principais categorias taxonómicas e regras de nomenclatura. Posteriormente, foi apresentada a atividade e foi feita a exploração do recinto escolar com vista ao reconhecimento da diversidade existente e de que forma poderia ser estudada. Tendo-se verificado seria mais fácil a observação de plantas e insetos, foram estes os grupos que os alunos escolheram. De seguida a turma dividiu-se em dois grupos e nas aulas de campo fotografaram os seres que encontraram. Por fim, foi feita a sua identificação com recurso a diferentes aplicações.

**3. Ano de escolaridade** – 11º ano, turma A, entre 16 e 17 anos

#### **4. Objetivos, conhecimentos e competências** a atingir na aula

- Reconhecer o recinto escolar como local com biodiversidade;
- Identificar flora e fauna do recinto escolar;
- Distinguir espécies da flora portuguesa e espécies invasoras;
- Aplicar regras de nomenclatura biológica;
- Promover o trabalho de equipa e entreajuda entre alunos;

- Utilizar ferramentas digitais na identificação das espécies e pesquisa de informação relevante sobre as mesmas.

**5. Duração da aula** – 6 tempos de 50 minutos (tempos efetivos de aula)

### *PREPARAÇÃO*

**6. Preparação prévia** – instalação das aplicações nos telemóveis.

**7. Notas importantes** – Alertar os alunos para perturbar o mínimo possível os seres que vão observar (não pisar, não fazer ruído, entre outros). Ter em atenção as condições meteorológicas. A identificação de algumas espécies de plantas requer a flor e o fruto, o que exige pelo menos 2 fotos. As fotos devem ter boa definição (mais do que resolução) ou a identificação fica comprometida.

**8. Recursos necessários** – telemóvel, material de desenho, computador, aplicações ou sites como: Pl@ntNet; Google Lens; iNaturalist; [https://flora-on.pt/;](https://flora-on.pt/) e ainda o livro: Chinery, M (1988) *Guia de campo de los insectos de España y Europa*.

### *ATIVIDADE DE APRENDIZAGEM*

**9. Atividade** – A atividade "A Biodiversidade na minha escola" será realizada posteriormente à lecionação do domínio "Sistemática dos seres vivos" abordagem do conceito de biodiversidade.

- a) **Introdução** Apresentação do projeto "A Biodiversidade da minha escola" à turma, analisando as informações na página https://ecoescolas.abae.pt/. Debate de ideias sobre se o recinto escolar pode apresentar biodiversidade.
- b) **Desenvolvimento**
	- Exploração do recinto escolar com vista ao reconhecimento da diversidade existente e de que forma poderia ser estudada. Reflexão sobre quais os seres de mais fácil observação e qual a melhor época para o fazer.
	- Constituição de 2 grupos de trabalho.
	- Saída de campo ao recinto escolar para observação e registo através de fotografia (no nosso caso de plantas e insetos por opção dos alunos).
	- Em sala de aula, identificação das espécies com recurso às aplicações/sites Pl@ntNet, Google Lens, iNaturalist, [https://flora-on.pt](https://flora-on.pt/) (e ocasionalmente outros) e do Guia de campo de los insectos de España y Europa. [Recurso à Flora ibérica por parte da professora, para esclarecimento de uma ou outra dúvida.]
	- Preenchimento das fichas de identificação das espécies.
	- Elaboração das ilustrações das espécies.
- c) **Conclusão** Além das espécies selecionadas para concurso, serão elaboradas fichas para outras espécies e o trabalho será divulgado à comunidade escolar.

**10. Avaliação** – Avaliação do trabalho de grupo por meio de parâmetros, entre eles, terem pelo menos 10 espécies selecionadas e identificadas (até ao *taxon* mais baixo possível); uso correto da nomenclatura científica e capacidade de pesquisa e organização da informação.

## *DEPOIS DA AULA*

**11. Disseminação/Partilha** – Elaboração de uma animação (powerpoint em formato vídeo, ou outro) com a fotografia das espécies e a sua identificação, tendo o cuidado de selecionar as que estejam em perigo ou não sejam tão comuns.

## **12. Atividade complementar**

## **13. Adaptações**

**14. Informação prévia para professores** – A aplicação Google Lens tornou-se mais fácil de utilizar do que a iNaturalist identificando com bastante precisão as espécies. O site Flora-On facilitou a exclusão de algumas espécies que não ocorrem em Portugal.

# **15. Referências/bibliografia** –

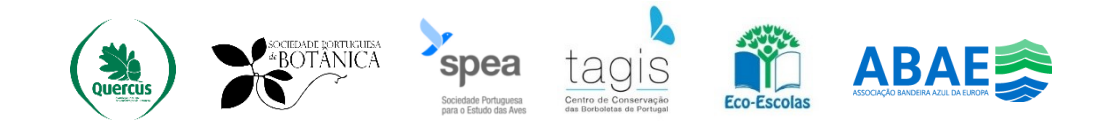